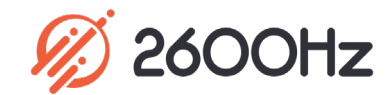

# **Advanced Provisioner**

**Product Overview** Multi-Brand, Automated Phone Provisioning

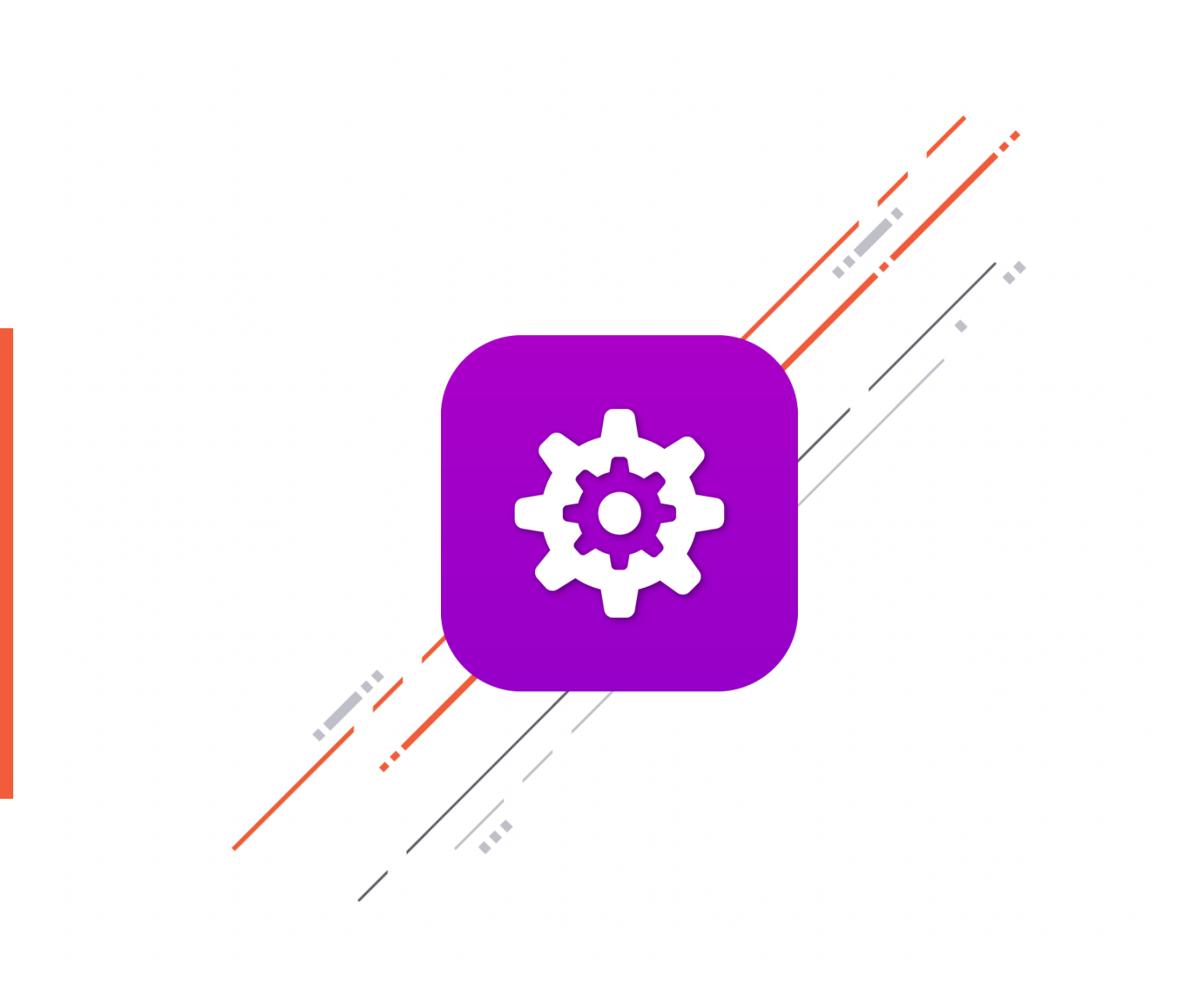

### **W** 2600Hz

## **Advanced Provisioner**

#### Overview

Provisioning devices and managing device settings is easier than ever with Advanced Provisioner. The unique system allows for system, reseller, account, and device-wide defaults. Setup intelligent defaults for a reseller, then override specific features on a per-account basis as customers request different settings. Or, further customize individual phones as needed. Enhanced security features also provide unique per-account settings for additional peace of mind and IP-based abuse detection to deter hacking.

With the Advanced Provisioner app, you can:

- o Speed up deployment and provision most popular SIP endpoints quickly
- o Auto-provision physical VoIP phones remotely
- o Customizable Office Hour Strategy
- o Provide single users with multiple devices
- o Check IP status to assist with troubleshooting
- o Remotely reboot phones to update their configuration
- o Customize settings for individual accounts and devices

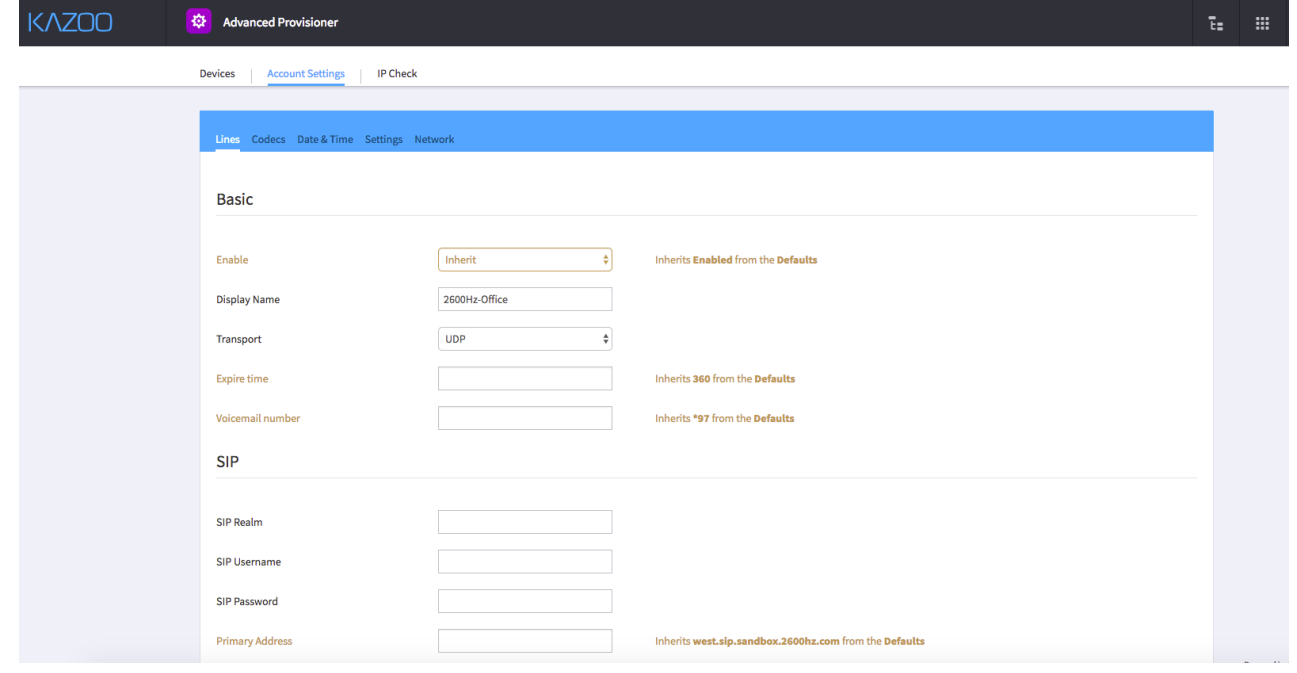

### **Advanced Provisioner**

#### **Highlights**

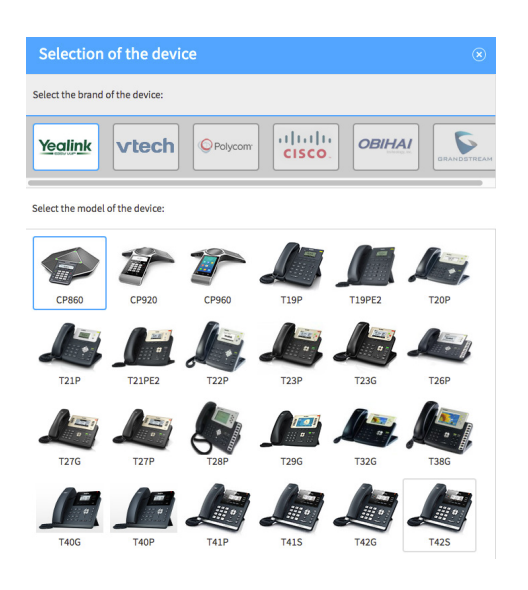

#### **Reseller-Centric, Multi-Tier Settings**

You have the flexibility to create reseller-wide settings and can override them at the accountlevel or device-level. This tiered architecture lets you specify who gets which settings by default while still allowing the flexibility for custom settings on a per-account and per-device basis.

**Auto-Provisioning with Simple Brand Guidance** Auto-provision Yealink, vtech, Polycom, Cisco, Obihai, htek, Alcatel-Lucent and Grandstream devices. The easy-to-use selectors allow you to provision a phone in just a few clicks.

#### **Visually Identify Your Device**

Once you select the brand, you can choose the specific device. After a device is selected, only two fields are required to provision - the device name and the device's MAC address.

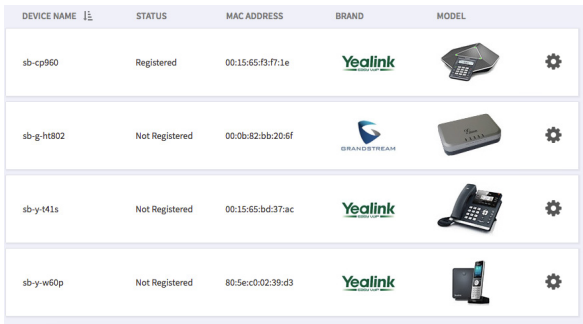

#### **Check IP status**

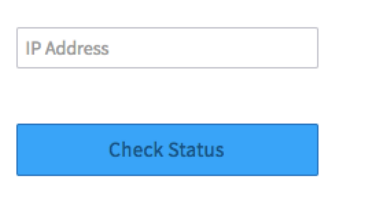

#### **Manage and Monitor Multiple Devices**

No matter what type of device or what brand, you can manage and monitor them all directly in the app. You can set account-wide settings that will apply to all devices, and can even troubleshoot by checking the IP status for devices.

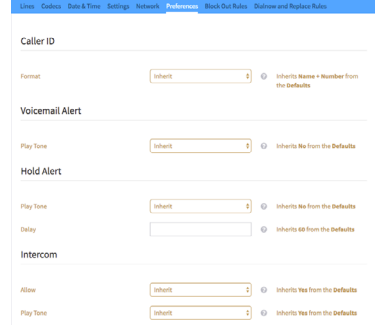

#### **Custom Device Settings**

Customize the user experience through device-specific settings. Configure everything from basic phone lines and SIP trunks to timezone and security for each specific device.

### **Advanced Provisioner**

**Technical Specifications**

#### **Provisioning Protocol**

o HTTP & HTTPS provisioning

#### **Brand Support**

- Cisco (SPA3XX, SPA5XX, SPA9XX)
- Polycom (SPIP, VVX, TRIO, ROVE)
- Yealink (CPXXX, T1X, T2X, T3X, T4X, T5X, W5X)
- Grandstream (GXP21XX, GXV3XXX, GRP260X, GRP261X, GRP262X, HT)
- Obihai (20X, 30X, 50X, 10XX)
- o Htek (UC9XX)
- Alcatel-Lucent (MYRIAD, HALO)
- o vtech (VCS75X, VSP8XX)

#### **Device Options**

- o Configure
- o Unlock
- Restart
- o View File Log
- o View Config Files
- o Delete

#### **Basic Configurations**

- SIP profiles: realm, username/password
- o Screen Display Name
- o Transport
- o Expire Time
- Voicemail number
- o Codec configuration and preferences

#### **Advanced Configurations**

- **o** Show missed calls
- o RTP Encryption (SRTP)
- o RPort
- UDP Keep Alive
- o Keep Alive Interval

#### **Date & Time Configuration**

- o Date and time format
- o Time zone
- o Daylight savings
- o NTP time server

#### **Advanced Key Configurations**

- o Line
- o BLF
- Call Park
- o Conference
- o Transfer
- Hold
- o DND
- Call Return
- Voicemail
- o Speed Dial

#### **Network**

- o IP Address
- o VLAN Support
- o DNS

#### **Hotline Configuration**

- Auto-dial number
- o Delay

#### **Management Services**

o Remote restart & configuration reload

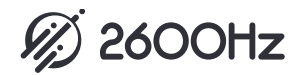